# (PL) Sortowanie XORem

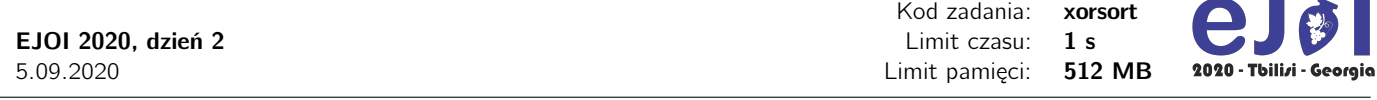

Dana jest liczba naturalna *S* oraz tablica *A* indeksowana od 1 składająca się z *N* nieujemnych liczb całkowitych. Możesz wykonywać operację polegającą na wybraniu pozycji *i* (1 ≤ *i* ≤ *N*) oraz jednego z jej sąsiadów *j* (1 ≤ *j* ≤ *N*, *j* = *i* − 1 lub *j* = *i* + 1) i zamiany *A*<sup>i</sup> na (*A*<sup>i</sup> ⊕ *A*j), gdzie ⊕ to operacja bitowa XOR. Definicję możesz przeczytać na końcu tej treści zadania.

Twoim celem jest sprawienie, aby po wykonaniu pewnej liczby zmian elementy w tablicy *A* były posortowane.

- Jeśli  $S = 1$ , to uzyskana tablica ma być ściśle rosnąca (tzn.  $A_i < A_{i+1}$  dla każdego  $1 \le i \le N$ ).
- Jeśli *S* = 2, to uzyskana tablica ma być niemalejąca (tzn.  $A_i$  ≤  $A_{i+1}$  dla każdego 1 ≤ *i* < *N*).

Znajdź dowolny ciąg operacji, który osiąga cel. Nie musisz minimalizować liczby operacji. Musisz jedynie zmieścić się w limicie 40 000 operacji.

## Wejście

W pierwszym wierszu wejścia znajdują się dwie liczby naturalne *N* oraz *S*. W drguim (ostatnim) wierszu wejścia znajduje się *N* nieujemnych liczb całkowitych *A*<sup>i</sup> (elementy tablicy).

# Wyjście

W pierwszym wierszu wyjścia powinna się znaleźć jedna nieujemna liczba całkowita *K* (0 ≤ *K* ≤ 40 000) – liczba wykonanych operacji. W kolejnych *K* wierszach powinny się znajdować po dwie liczby opisujące wykonywane operacje w kolejności chronologicznej: pierwsza liczba określa pozycję *i* elementu zamienianego, a druga liczba określa pozycję *j* sąsiada zaangażowanego w operację (zgodnie z opisem powyżej).

# **Ograniczenia**

- $S \in \{1, 2\}$
- $2 \le N \le 1000$
- $0 \le A_i < 2^{20}$

#### Podzadania

Zestaw testów dzieli się na podane poniżej podzadania.

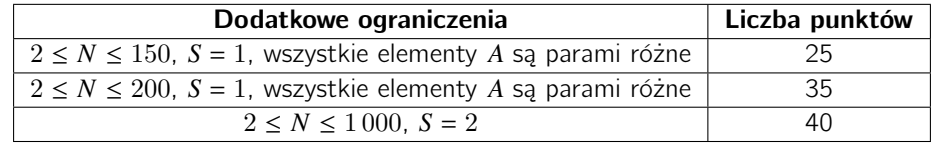

्र क्र

**The** 

# Przykład

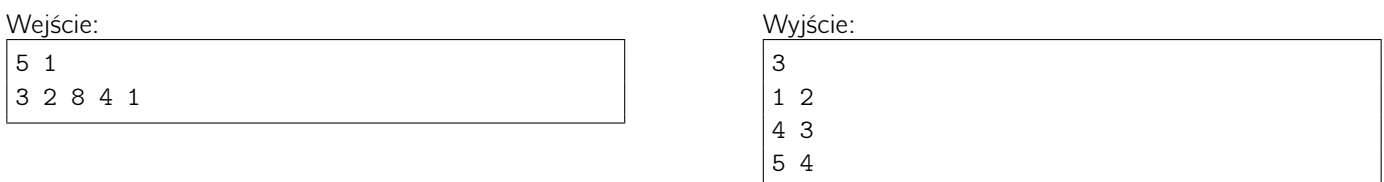

#### Wyjaśnienie do przykładu: [3, 2, 8, 4, 1]  $\rightarrow$  [1, 2, 8, 4, 1]  $\rightarrow$  [1, 2, 8, 12, 1]  $\rightarrow$  [1, 2, 8, 12, 13]

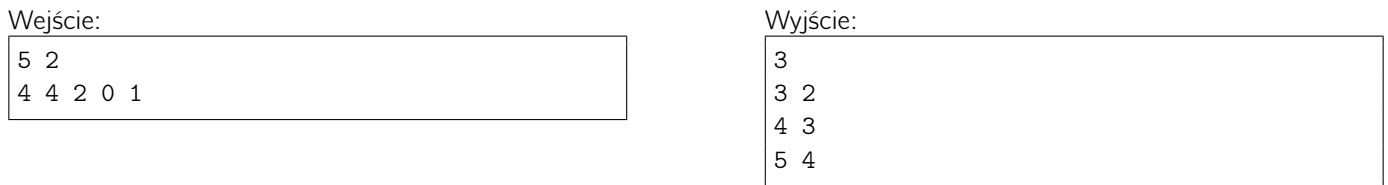

Wyjaśnienie do przykładu:  $[4, 4, 2, 0, 1] \rightarrow [4, 4, 6, 0, 1] \rightarrow [4, 4, 6, 6, 1] \rightarrow [4, 4, 6, 6, 7]$ 

## Uwagi

Wykonując operację XOR pomiędzy bitami *a* i *b*, wynikowy bit jest 0 jeśli *a* = *b* oraz 1 w przeciwnym przypadku.

Wykonując operację XOR pomiędzy liczbami *a* i *b*, wyniki dla kolejnych bitów obliczane są niezależnie:

- $75 \oplus 29 = 86$
- $1001011_{(2)} \oplus 0011101_{(2)} = 1010110_{(2)}$

W C/C++/Java możesz użyć operatora ˆ aby obliczyć XOR.